# Switching to the Mac: The Missing Manual, Mountain Lion Edition (Missing Manuals)

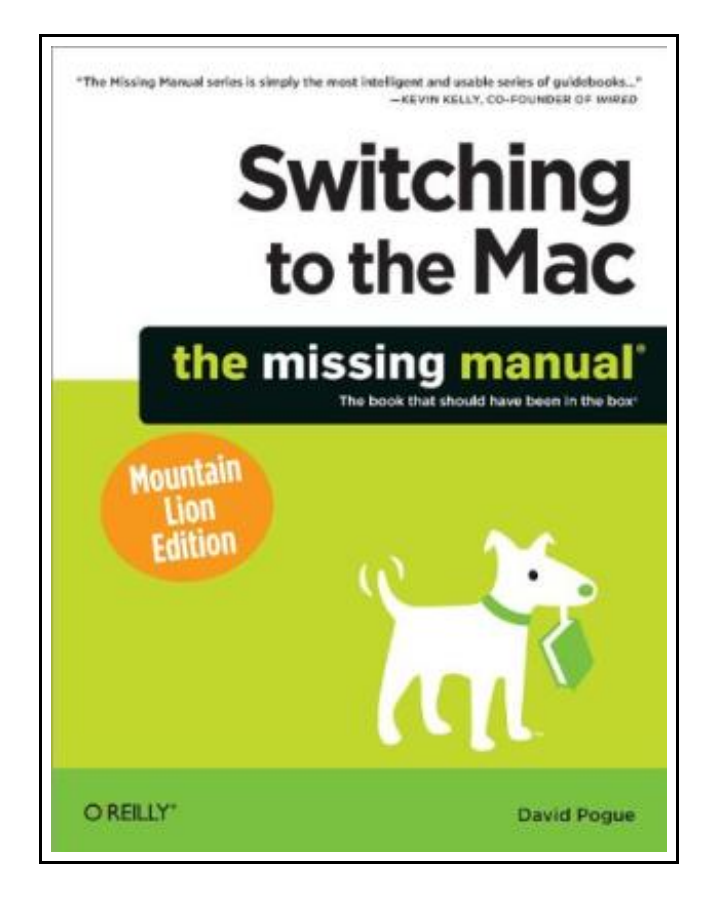

Filesize: 3.24 MB

## Reviews

The publication is not difficult in go through better to comprehend. <sup>I</sup> could comprehended everything using this created <sup>e</sup> publication. Its been designed in an exceptionally easy way in fact it is merely soon after i finished reading through this ebook by which basically transformed me, modify the way i really believe. (Taylor Gleason)

### SWITCHING TO THE MAC: THE MISSING MANUAL, MOUNTAIN LION EDITION (MISSING MANUALS)

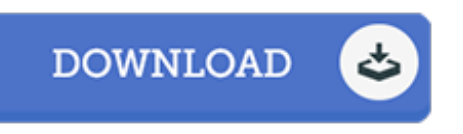

To read Switching to the Mac: The Missing Manual, Mountain Lion Edition (Missing Manuals) PDF, remember to click the button beneath and download the document or gain access to other information which are have conjunction with SWITCHING TO THE MAC: THE MISSING MANUAL, MOUNTAIN LION EDITION (MISSING MANUALS) ebook.

O'reilly & Associates, 2012. Taschenbuch. Book Condition: Neu. Neu Schnelle Lieferung, Kartonverpackung. Abzugsfähige Rechnung. Bei Mehrfachbestellung werden die Versandkosten anteilig erstattet. - Ready to move to the Mac This incomparable guide helps you make a smooth transition. New York Times columnist and Missing Manuals creator David Pogue gets you past three challenges: transferring your stuff, assembling Mac programs so you can do what you did with Windows, and learning your way around OS X. Learning to use a Mac is not a piece of cake, but once you do, the rewards are oh-so-much better. You won't find questionable firewalls or inefficient permissions. Just a beautiful machine with a thoroughly reliable system. Whether you re using Windows XP or Windows 7, we ve got you covered. Transfer your stuff. Moving files from a PC to a Mac is the easy part. This guide gets you through the tricky things: extracting your email, address book, calendar, Web bookmarks, buddy list, desktop pictures, and MP3 files. Re-create your software suite. Big-name programs from Microsoft, Adobe, and others are available in both Mac and Windows versions, but hundreds of other programs are Windows-only. Learn the Macintosh equivalents and how to move data to them. Learn OS X Mountain Lion. Once you ve moved into the Macintosh mansion, it s time to learn your way around. You re in good hands with the author of Mac OS X: The Missing Manual, the No. 1 bestselling guide to OS X. 762 pp. Englisch.

B Read [Switching](http://www.medianetwork.site/switching-to-the-mac-the-missing-manual-mountain.html) to the Mac: The Missing Manual, Mountain Lion Edition (Missing Manuals) Online  $PDF$ [Download](http://www.medianetwork.site/switching-to-the-mac-the-missing-manual-mountain.html) PDF Switching to the Mac: The Missing Manual, Mountain Lion Edition (Missing Manuals)

### See Also

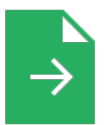

#### [PDF] Have You Locked the Castle Gate?

Follow the link listed below to download and read "Have You Locked the Castle Gate?" PDF file.

[Read](http://www.medianetwork.site/have-you-locked-the-castle-gate.html) PDF »

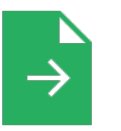

#### [PDF] Adobe Indesign CS/Cs2 Breakthroughs

Follow the link listed below to download and read "Adobe Indesign CS/Cs2 Breakthroughs" PDF file.

[Read](http://www.medianetwork.site/adobe-indesign-cs-x2f-cs2-breakthroughs.html) PDF »

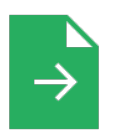

### [PDF] The Java Tutorial (3rd Edition) Follow the link listed below to download and read "The Java Tutorial (3rd Edition)" PDF file.

[Read](http://www.medianetwork.site/the-java-tutorial-3rd-edition.html) PDF »

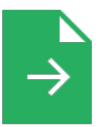

### [PDF] And You Know You Should Be Glad

Follow the link listed below to download and read "And You Know You Should Be Glad" PDF file.

[Read](http://www.medianetwork.site/and-you-know-you-should-be-glad-paperback.html) PDF »

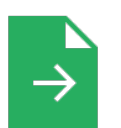

#### [PDF] The Kid

Follow the link listed below to download and read "The Kid" PDF file. [Read](http://www.medianetwork.site/the-kid.html) PDF »

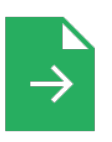

### [PDF] No Friends?: How to Make Friends Fast and Keep Them Follow the link listed below to download and read "No Friends?: How to Make Friends Fast

and Keep Them" PDF file. [Read](http://www.medianetwork.site/no-friends-how-to-make-friends-fast-and-keep-the.html) PDF »